**TIFF Add Page For Windows**

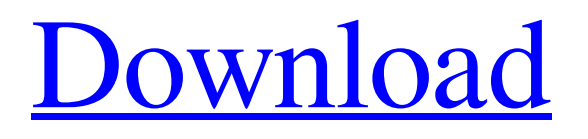

TIFF Add Page is a simple application that was created in order to help you insert pages from other TIFF files into the source image you select and load. With this program you can add the desired pages at a certain page number and view the total number of pages at the bottom of the main window of TIFF Add Page. You will find such an application helpful to add pages from a range of images. You will also find this application is very useful in combining multiple images into one. This application can add pages from different images into the master TIFF image by using the same settings. TIFF Add Page can insert pages from one image into the master image. The supplied software will not allow you to modify and change the master image - you can only add pages to the master image. Add a page from a new image is

possible, as long as you first make sure the master image is open in the file browser. If you have a TIFF format image you can add pages to the master image. TIFF Add Page consists of two main features: The First feature is a TIFF file reader that allows you to open up a TIFF formatted image file and choose any page from the image, in order to insert that page into the master image. You can open a TIFF image in a variety of file formats. The second feature is a TIFF viewer with a TIFF editor. The TIFF editor allows you to edit, resize and remove an added page in order to make changes to the master image. The second feature will allow you to insert a page from a new image onto the master image. The TIFF Add Page is a freeware application. It is completely free to use. You need to have the latest version of Internet Explorer in order to use the TIFF Add Page program. User reviews User rating Add a Review Your Name \*Your Email \*(It will not

be displayed. Is only for contacting you)Website (not required)Comment Body \*Enter Code:(from the image) Add TIFF Add Page Downloaders User reviews Hey! Try, if you haven't already, to rate this page. Just look to the left side of the screen where it says "Rating". Use the slider to rate this page as it is. You'll like what you see. Tell others about this page.Q: How to return different range(1, len(s)) instead of float

**TIFF Add Page Crack License Key Free [Win/Mac]**

The main purpose of this program is to allow you to take multiple TIFF files and merge them into one. You need to know that adding pages from different TIFF files is not so easy and you need to have some ability to handle TIFF files. The program is designed to insert pages into TIFF files and be easy to use. There are three main modes of operation: Add Page from a

directory of TIFF files Select the directory containing the multiple TIFF files. Select the source TIFF file. You can load the source TIFF file at any page. Add Pages from a single TIFF file Select the TIFF file containing pages to be inserted. You can load the source TIFF file at any page. Add Pages from the clipboard Select the TIFF file containing pages to be inserted. You can load the source TIFF file at any page. The files to be merged into a single image are added sequentially and inserted at the right side of the main window. Add Page from a directory of TIFF files: Select the directory containing the multiple TIFF files and load the first TIFF file. The program displays the total number of pages in the selected TIFF file. Add Pages from a single TIFF file: Select the TIFF file containing pages to be inserted. The program displays the total number of pages in the selected TIFF file. Add Pages from the clipboard: Select the TIFF file containing pages to be inserted. The

program displays the total number of pages in the selected TIFF file. If you're looking for an easy-to-use and powerful TIFF file editor, TIFF Add Page may be right for you. This program is a powerful tool for inserting pages from other TIFF files into the source image you select and load. In other words, TIFF Add Page is an easy and powerful tool to merge multiple TIFF files. Advanced TIFF Add Page Features and Features: Insert pages from multiple TIFF files at a single click. Insert pages from the clipboard into a single TIFF file. Search multiple TIFF files by keywords and insert pages from them into the target TIFF file. Save TIFF files with a specified page number. See a list of all the TIFF files with a specified page number. 09e8f5149f

TIFF Add Page generates a temporary file and loads the pages from the source image into the image that you select. Using this application you will be able to add the desired pages into the image that you select and view the total number of pages at the bottom of the main window. Key Features: Scan for pages in an imageTIFF Add Page is a simple application that was created in order to help you insert pages from other TIFF files into the source image you select and load. With this program you can add the desired pages at a certain page number and view the total number of pages at the bottom of the main window of TIFF Add Page.TIFF Add Page Description: TIFF Add Page generates a temporary file and loads the pages from the source image into the image that you select. Using this application you will be able to add

## the desired pages into the image that you select and view the total number of pages at the bottom of the main window.Key Features:

1.Scan for pages in an image 2.Add the pages at a certain page number 3.View the total number of pages at the bottom of the main windowNovel target proteins of the heme exporter ABCG2 in multidrug resistance of cancer cells. ABCG2 is an ATP-binding cassette transporter that has been reported to mediate multidrug resistance (MDR) in various cancer cell lines. ABCG2 protein is expressed at an extremely high level in hematopoietic stem cells, and the exact function of ABCG2 is unclear. We established a positive control cell line (JURKAT cells) expressing high levels of ABCG2 protein. We used the JURKAT cell line and a clone lacking ABCG2 protein (JURKAT-Rev cells) to investigate specific

ABCG2-related protein targets. We identified protein bands specific to the JURKAT-Rev

## clone in 2-DE gels, and these proteins were

identified by MALDI-TOF mass spectrometry. Forty target proteins were successfully identified. We further confirmed the presence of ABCG2 in these proteins by immunoblotting. A set of the 40 proteins identified may represent novel target proteins of the drug-efflux function of ABCG2 in cancer cells. This set of proteins should be useful for investigating the mechanisms of ABCG2-mediated drug resistance in cancer cells.Aves: extinct Aves: bird Aves: class

**What's New in the?**

If you use the TIFF Add Page application to add images to your files then you can easily control the size and the orientation of your image. For example, you can add eight pages to your files. It will help you to create documents and view the pages of the file at a later time. The program

## supports JPEG, JPG, BMP, TIF, TIF, RAW, RAR, ZIP, PRB, PDF, PPT, WPG and page of the images. If you add images to your files then you can check the original image and the size of each page at a later time. For example, you can

insert seven pages into your file. At this time you can check the size of each page. You will see the total number of pages at the bottom of the main window. TIFF COMMENTS is an application that was created in order to allow you to insert comments into the TIFF and other file formats. TIFF COMMENTS Description: The TIFF COMMENTS program allows you to add comments to TIFF images. The program allows you to insert, modify and delete comments at any position within the TIFF image. You can insert information into any image file, such as comments about the image, the author of the image, the number of pages, or the subject of the image. TIFF COMMENTS Features: TIFF COMMENTS allows you to

## modify and delete comments and add information into your image files. You can change the font, the background color, and the size of the font. You can insert comments at the end of the document or at a specified position within the image. TIFF COMMENTS is an application that was created in order to allow you to insert comments into the TIFF and other

file formats. With this program you can add comments to TIFF images. The program allows you to insert, modify and delete comments at any position within the TIFF image. You can insert information into any image file, such as comments about the image, the author of the image, the number of pages, or the subject of the image. TIFF COMMENTS Description: The TIFF COMMENTS program allows you to add comments to TIFF images. The program allows you to insert comments into TIFF images, such as comments about the image, the author of the image, the number of pages, or the subject of

the image. You can delete, modify and insert information into any image file, such as comments about

Minimum System Requirements: Operating system: Windows Vista, Windows 7, Windows 8, Windows 8.1, Windows 10 Processor: Intel Pentium 4 or equivalent RAM: 256 MB RAM Hard disk: 200 MB disk space VIDEO: NVIDIA GeForce 7500 or equivalent DirectX: 9.0 Audio: 512 MB of dedicated VRAM Additional Notes: The game is designed to work with Windows 10 and Windows 7 with some optional requirements, but it is not designed to run on Windows XP.

[https://farmasetika.com/wp-content/uploads/2022/06/WiHost\\_Crack\\_\\_Incl\\_Product\\_Key\\_Latest.pdf](https://farmasetika.com/wp-content/uploads/2022/06/WiHost_Crack__Incl_Product_Key_Latest.pdf)

[https://lfbridge.com/upload/files/2022/06/BDYFuxImHKQLdDQWthwG\\_08\\_1d3e185e7ade5d9088d8b41870db5fbf\\_file.pdf](https://lfbridge.com/upload/files/2022/06/BDYFuxImHKQLdDQWthwG_08_1d3e185e7ade5d9088d8b41870db5fbf_file.pdf) <https://www.bigdawgusa.com/lcars-mediaplayer-crack-patch-with-serial-key-for-windows-latest/>

<https://aglgamelab.com/wp-content/uploads/2022/06/ServiceMill.pdf>

[https://intense-scrubland-51809.herokuapp.com/MusicBee\\_Portable.pdf](https://intense-scrubland-51809.herokuapp.com/MusicBee_Portable.pdf)

<https://pollynationapothecary.com/wp-content/uploads/2022/06/Pianissimo.pdf>

[https://rajnikhazanchi.com/wp-content/uploads/2022/06/PDF\\_to\\_Word\\_Converter.pdf](https://rajnikhazanchi.com/wp-content/uploads/2022/06/PDF_to_Word_Converter.pdf)

[https://www.rumahpro.id/wp-content/uploads/2022/06/Argente\\_Disk\\_Cleaner.pdf](https://www.rumahpro.id/wp-content/uploads/2022/06/Argente_Disk_Cleaner.pdf)

<https://ricdavis.com/2022/06/08/figerty-notepad-crack-download-latest/>

<https://pzn.by/?p=15058>

<http://workcredinta.com/?p=1033>

[https://rodillosciclismo.com/wp-content/uploads/2022/06/Icon\\_Pack\\_01\\_Redux\\_Crack\\_\\_License\\_Key\\_X64\\_Updated2022.pdf](https://rodillosciclismo.com/wp-content/uploads/2022/06/Icon_Pack_01_Redux_Crack__License_Key_X64_Updated2022.pdf) [https://navbizservices.com/wp-content/uploads/2022/06/Halo\\_Spartan\\_Assault\\_Theme.pdf](https://navbizservices.com/wp-content/uploads/2022/06/Halo_Spartan_Assault_Theme.pdf)

[https://hafeztic.com/wp-content/uploads/2022/06/Ascii\\_Art\\_\\_Crack\\_\\_Serial\\_Number\\_Full\\_Torrent\\_Free\\_2022.pdf](https://hafeztic.com/wp-content/uploads/2022/06/Ascii_Art__Crack__Serial_Number_Full_Torrent_Free_2022.pdf)

<https://croatiansincleveland.com/wp-content/uploads/2022/06/fulvutat.pdf>

<https://yasutabi.info/wp-content/uploads/2022/06/petano.pdf>

[https://www.alnut.com/wp-content/uploads/2022/06/Internet\\_Radio.pdf](https://www.alnut.com/wp-content/uploads/2022/06/Internet_Radio.pdf)

<https://vamaveche2mai.ro/wp-content/uploads/2022/06/innorahe.pdf> [https://djolof-assurance.com/wp](https://djolof-assurance.com/wp-content/uploads/2022/06/CopyTrans_Filey_Crack___Activation_Key_Free_PCWindows_April2022.pdf)[content/uploads/2022/06/CopyTrans\\_Filey\\_Crack\\_\\_\\_Activation\\_Key\\_Free\\_PCWindows\\_April2022.pdf](https://djolof-assurance.com/wp-content/uploads/2022/06/CopyTrans_Filey_Crack___Activation_Key_Free_PCWindows_April2022.pdf) [http://www.studiofratini.com/wp](http://www.studiofratini.com/wp-content/uploads/2022/06/Generic_File_Converter__Crack__With_Registration_Code_Free_Download.pdf)[content/uploads/2022/06/Generic\\_File\\_Converter\\_\\_Crack\\_\\_With\\_Registration\\_Code\\_Free\\_Download.pdf](http://www.studiofratini.com/wp-content/uploads/2022/06/Generic_File_Converter__Crack__With_Registration_Code_Free_Download.pdf)